## **КОМПЬЮТЕРНЫЕ СЕТИ. МУЛЬТИМЕДИА**

*Тест для контроля знаний*

Скрипнюк Ольга Юрьевна Учитель информатики МКОУ «Гимназия №231» Г. Знаменск Астраханской области

 $\tau$ .

**Модем -это ... , согласующее работу ... и телефонной сети. Вместо каждого многоточия вставить соответствующие слова:** 

**УСТРОЙСТВО, ПРОГРАММЫ.** 

**1**

*А*

*Б*

*В*

*Г*

*Д*

**ПРОГРАММА, КОМПЬЮТЕРА.** 

**ПРОГРАММНОЕ ОБЕСПЕЧЕНИЕ, КОМПЬЮТЕРА.** 

**УСТРОЙСТВО, ДИСКОВОДА.** 

**УСТРОЙСТВО, КОМПЬЮТЕРА.** 

**Чтобы соединить два компьютера по 2 телефонным линиям, необходимо иметь:** 

**МОДЕМ НА ОДНОМ ИЗ КОМПЬЮТЕРОВ.**

**МОДЕМ И СПЕЦИАЛЬНОЕ ПРОГРАММНОЕ ОБЕСПЕЧЕНИЕНА ОДНОМ ИЗ КОМПЬЮТЕРОВ.** 

**ПО МОДЕМУ НА КАЖДОМ КОМПЬЮТЕРЕ.**  *В*

**ПО МОДЕМУ НА КАЖДОМ КОМПЬЮТЕРЕ И СПЕЦИАЛЬНОЕ ПРОГРАММНОЕ ОБЕСПЕЧЕНИЕ.** 

*Д*

*Г*

*А*

*Б*

**ПО ДВА МОДЕМА НА КАЖДОМ КОМПЬЮ-ТЕРЕ ( НАСТРОЕННЫХ СООТВЕТСТВЕННО НА ПРИЁМ И ПЕРЕДАЧУ) И СПЕЦИАЛЬНОЕ ПРОГРАММНОЕ ОБЕСПЕЧЕНИЕ.** 

*Б*

*В*

**Почтовый ящик абонента электронной почты 3 — это:** 

*А* **ЧАСТЬ ОПЕРАТИВНОЙ ПАМЯТИ НА СЕРВЕРЕ.** 

**ЧАСТЬ ВНЕШНЕЙ ПАМЯТИ НА СЕРВЕРЕ.** 

**ЧАСТЬ ОПЕРАТИВНОЙ ПАМЯТИ НА РАБОЧЕЙ СТАНЦИИ.** 

**ЧАСТЬ ВНЕШНЕЙ ПАМЯТИ НА РАБОЧЕЙ СТАНЦИИ.** 

*Д*

*Г*

**НОМЕР ТЕЛЕФОНА, СКОТОРЫМ СВЯЗАН МОДЕМ.** 

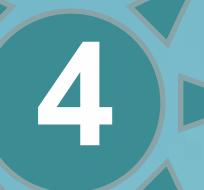

*Б*

*Г*

*Д*

## **Локальная сеть охватывает компьютеры: 4**

*А* **НАХОДЯЩИЕСЯ В ОДНОМ ЗДАНИИ.** 

**ОДНОЙ СТРАНЫ.** 

*В* **ВСЕГО МИРА.** 

**ОДНОГО ГОРОДА.** 

**НА РАССТОЯНИИ НЕ БОЛЕЕ 10 М.** 

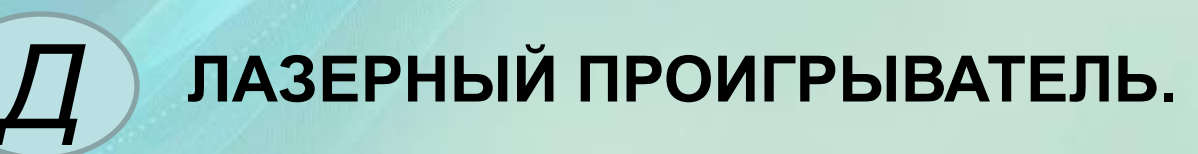

**КОМПЬЮТЕРНАЯ СЕТЬ.** 

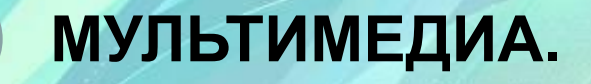

**МОДЕМ.** 

*Б*

*В*

*Г*

**5**

*А* **CD - ROM.** 

**Средство донесения информации до пользователя, при котором используется компьютерная графика, звук, фотография, видео, текст и др.:** 

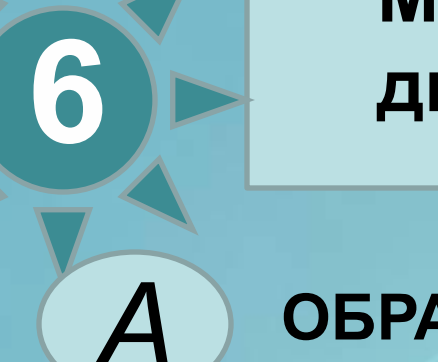

**Мультимедиа — средство, динамически сочетающее в себе:** 

*А* **ОБРАЗЫ И ДАННЫЕ.** 

**КОМБИНАЦИЮ ЗВУКА И ГРАФИКИ.** 

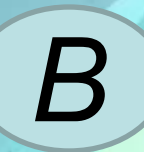

*Г*

*Д*

*Б*

**КОМБИНАЦИЮ ВИДЕОФРАГМЕНТОА И ТЕКСТА.** 

**АНИМАЦИЮ.** 

**ВСЁ ВЫШЕПЕРЕЧИСЛЕННОЕ.** 

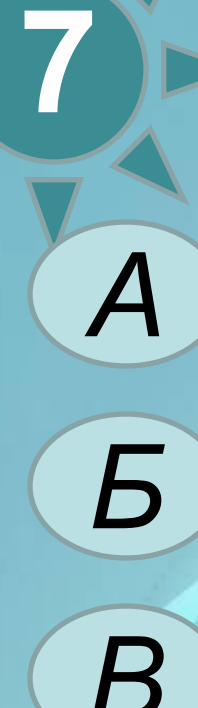

**С помощью программ Мультимедиа можно (укажите неверный ответ):**

*А* **СОЗДАВАТЬ ЗВУКОВЫЕ ФАЙЛЫ.** 

**ВКЛЮЧАТЬ ЗВУКОВЫЕ ФАЙЛЫ В ДОКУМЕНТЫ.**

**СОПРОВОЖДАТЬ ЗВУКОВЫМИ ФАЙЛАМИ СОБЫТИЯ ОС WINDOWS**

**ПРОИГРЫВАТЬ МУЛЬТИМЕДИА КОМПАКТ-ДИСКИ** 

*Д*

*Г*

**ВОСПРОИЗВОДИТЬ ЗВУКИ, ЗАПИСАННЫЕ НА АУДИОКАССЕТАХ.** 

## Источники:

http://anywalls.com/pic/201211/1920x1200/anywalls.com-37868.jpg

https://www.walldevil.com/wallpapers/a77/background-reflux-wallpapers.jpg

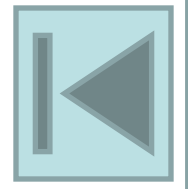